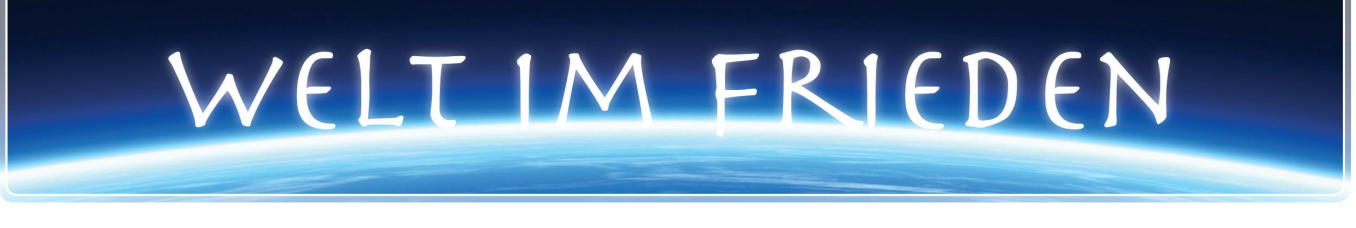

# **Anleitung - Digitale Veranstaltung - On Air**

## **Schritt 1**

Du buchst Deine Wunsch-Veranstaltung über unseren Shop und bekommst diese Anleitung als Bestätigung und Leitfaden für Deine digitale Teilnahme On Air.

### **Schritt 2**

Je nach Deinem Buchungs-Zeitraum bekommst Du 1 bis 3 Tage vor der Veranstaltung eine Einladung von unserer On Air Plattform Click-Meeting per E-Mail zugesendet. Dort findest Du einen Zugangs-Link und ein Passwort - siehe unten. Nachdem Du den Zugangs-Link angewählt hast, gibst Du bitte Deinen Namen, Deine E-Mail Adresse und das Passwort ein. Anschließend kommst Du in unseren Warte-Raum - diesen erkennst Du durch den Timer welcher die Restlaufzeit bis zur Veranstaltung angibt.

### **WICHTIG 1**

Prüfe vor der Veranstaltung Deinen Zugang zum Warteraum. Diesen kannst Du anschließend wieder verlassen und vor der Veranstaltung erneut betreten.

### **WICHTIG 2**

Solltest Du bis 13 Uhr des Veranstaltungs-Tages keine Einladung bekommen haben, setze Dich bitte umgehend mit uns in Verbindung. Es könnte in seltenen Fällen sein, dass die Einladung entweder in Deinem Spam-E-Mail Ordner gelandet ist, oder von Deinem E-Mail-Anbieter blockiert wurde. In einem solchen Fall senden wir Dir manuell per E-Mail nochmals Deine Einladung und das Passwort zu.

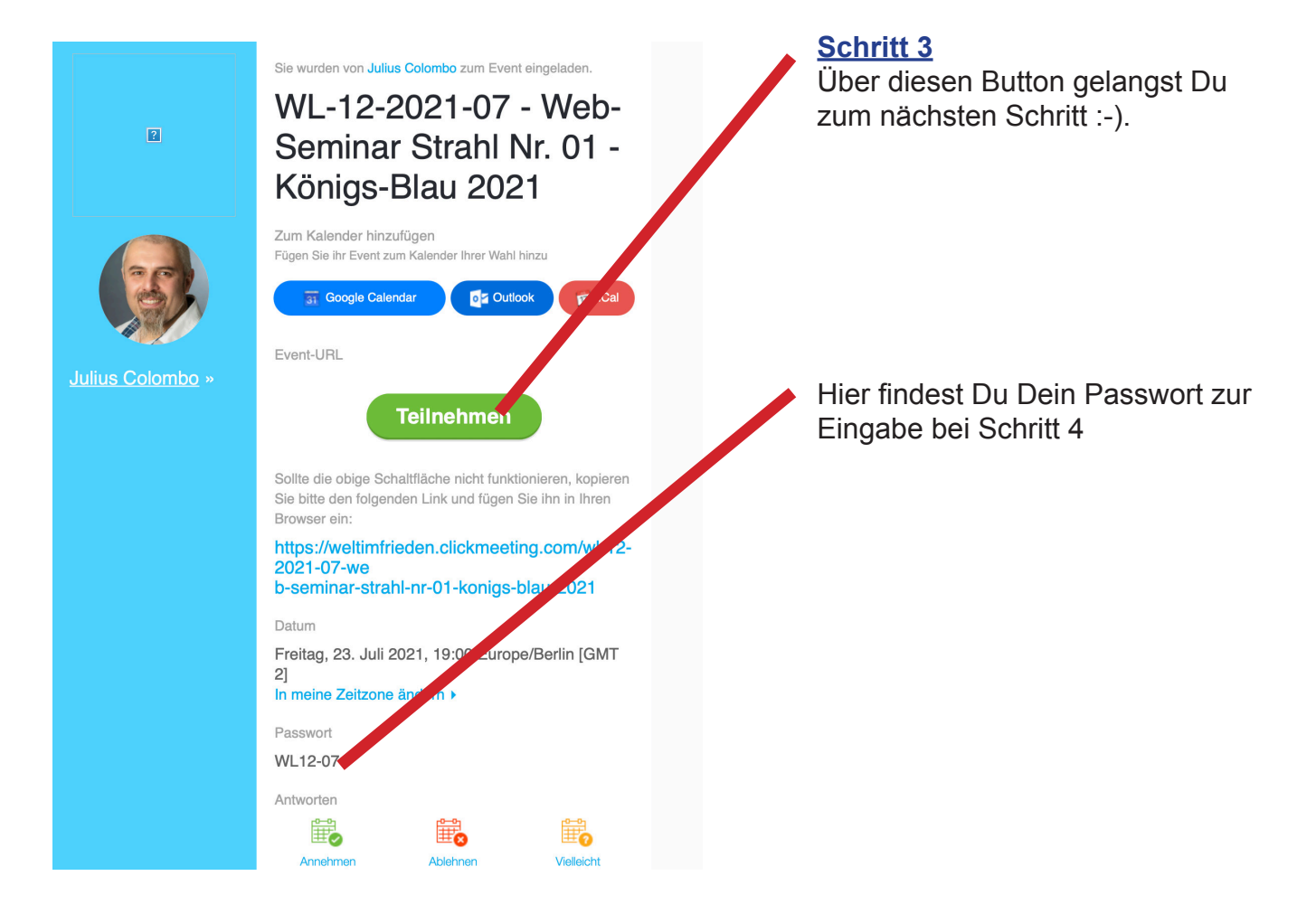

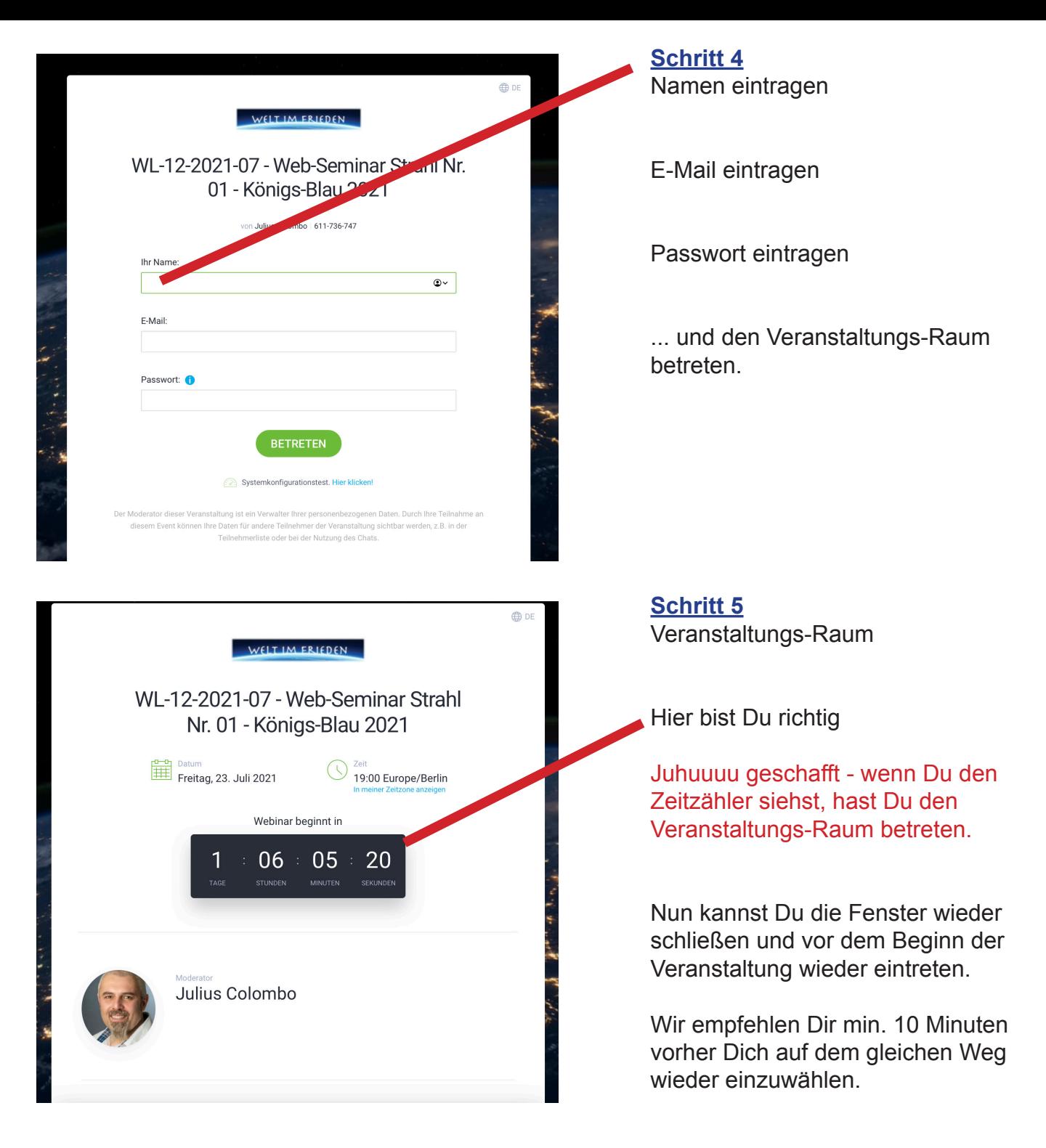

### **WICHTIG 3**

Prüfe, dass Du Deine Lautsprecher oder Deinen Kopfhörer am PC angeschlossen hast.

#### **Weitere Hinweise:**

Wenn Du eine Veranstaltung mit mehreren Tagen gebucht hast, bekommst Du pro Tag eine eigene Einladung zugesendet.

Wenn Du Deine Teilnahme inklusive der Aufnahme \*Dauerhaft gebucht hast bekommst Du am nächsten Tag eine PDF-Datei mit Deinem dauerhaften Zugang zugesendet.

Falls Du Dich im nachhinein für die Aufnahme entscheiden solltest, bezahlst Du nur den Aufpreis von Deiner Live-OnAir-Teilnahme zur Aufnahme \*Dauerhaft. Dazu sendest Du uns einfach eine E-Mail mit der Bestellung der Aufnahme.

Nun wünsche ich Dir super viel Freude bei Deiner Teilnahme und viele lichtvolle Erkenntnisse über Dich selbst.

Julius Colombo